## **Lec 22: Fuzzing**

#### **CS492E: Introduction to Software Security**

Sang Kil Cha

1

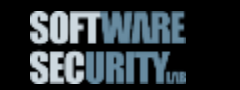

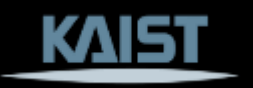

### **Software Bugs**

- Bugs are plentiful
- Some bugs are memory corruption, some bugs are not
- Bugs are bad: attackers exploit bugs

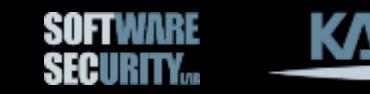

#### **Build a System that Finds Bugs**

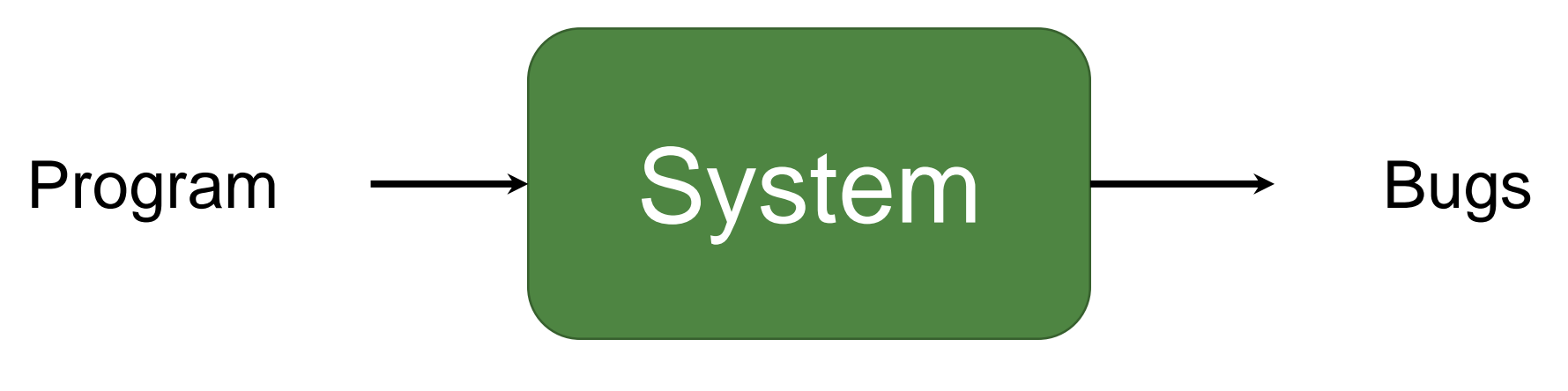

a.k.a. analyzer, fuzzer, etc.

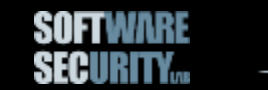

#### **Precision Matters**

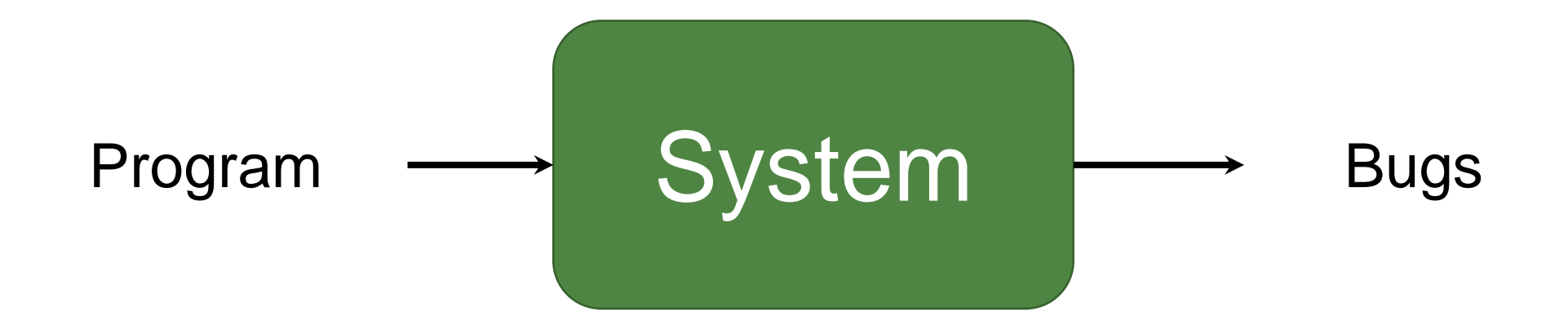

#### How *precise* can we make our system?

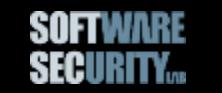

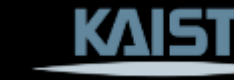

#### **Precision Matters**

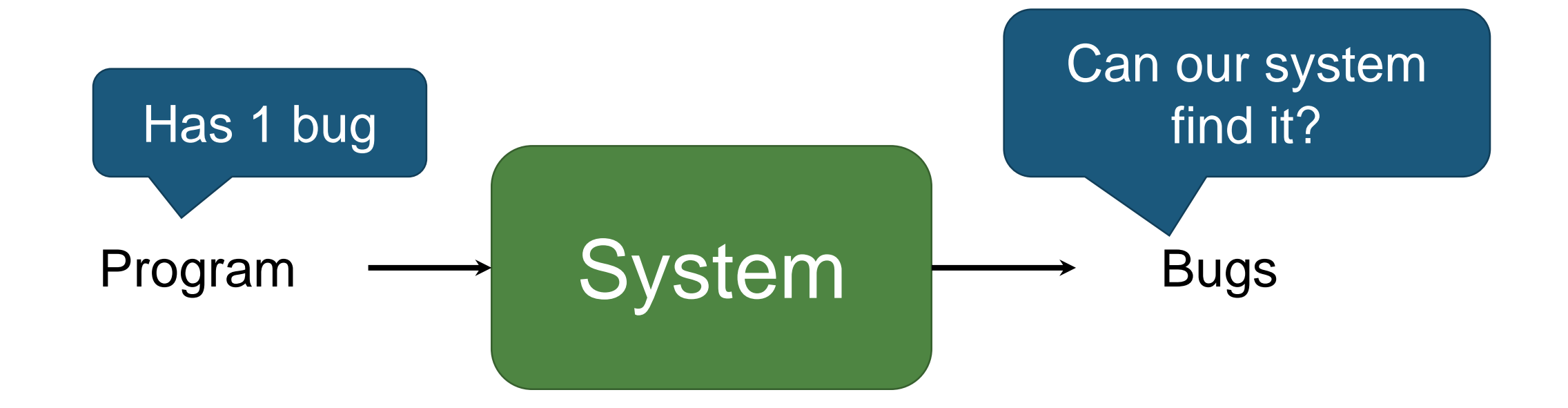

Given an arbitrary program, can we build a system that decides whether the program is buggy or not?

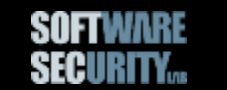

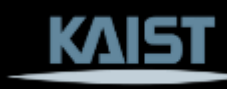

#### **Informal Proof**

Define a function *isBuggy* that takes a program as input, and outputs true if the program has at least one bug, and false if otherwise. Let's assume that this function exists:

**def** isBuggy(prog):

… # somehow test prog and returns true or false

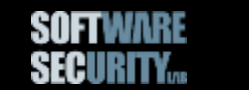

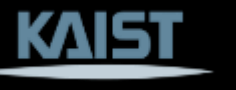

#### **Informal Proof**

Define a function *myProg*:

**def** myProg(): # consider myProg as a program **if** isBuggy(myProg): **return** # do nothing (normal) **else**: corruptMemory() showBuggyBehavior() **return** Self contradictory

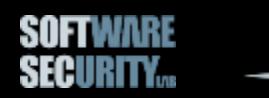

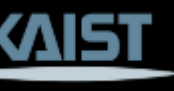

#### **Building a Perfect Analyzer is Impossible**

But, we can try to find as many bugs as possible.

For example,

- Bounded model checking
- Static analysis
- Software testing
- Etc.

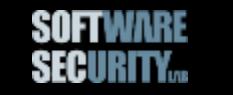

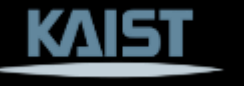

#### **Defining Precision (Soundness vs. Completeness)**

If an analyzer is *sound*:

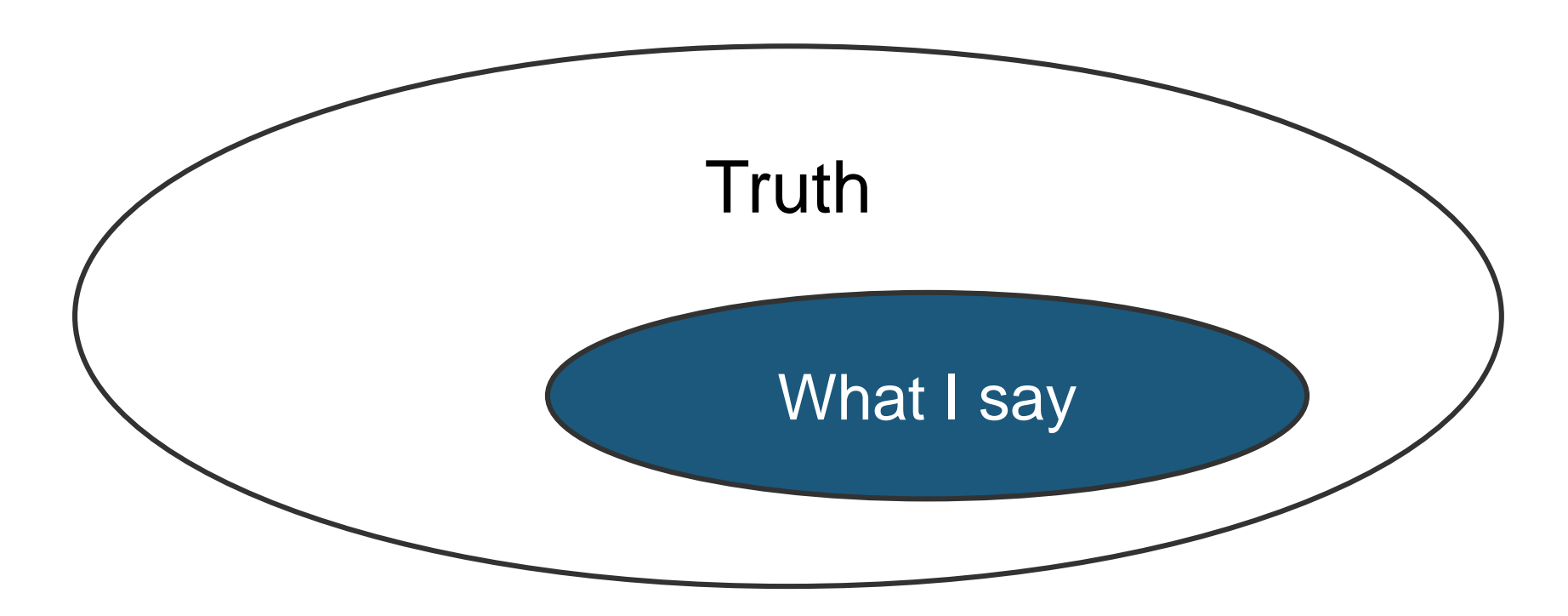

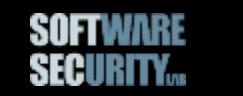

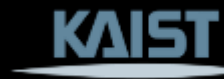

#### **Defining Precision (Soundness vs. Completeness)**

If an analyzer is *complete*:

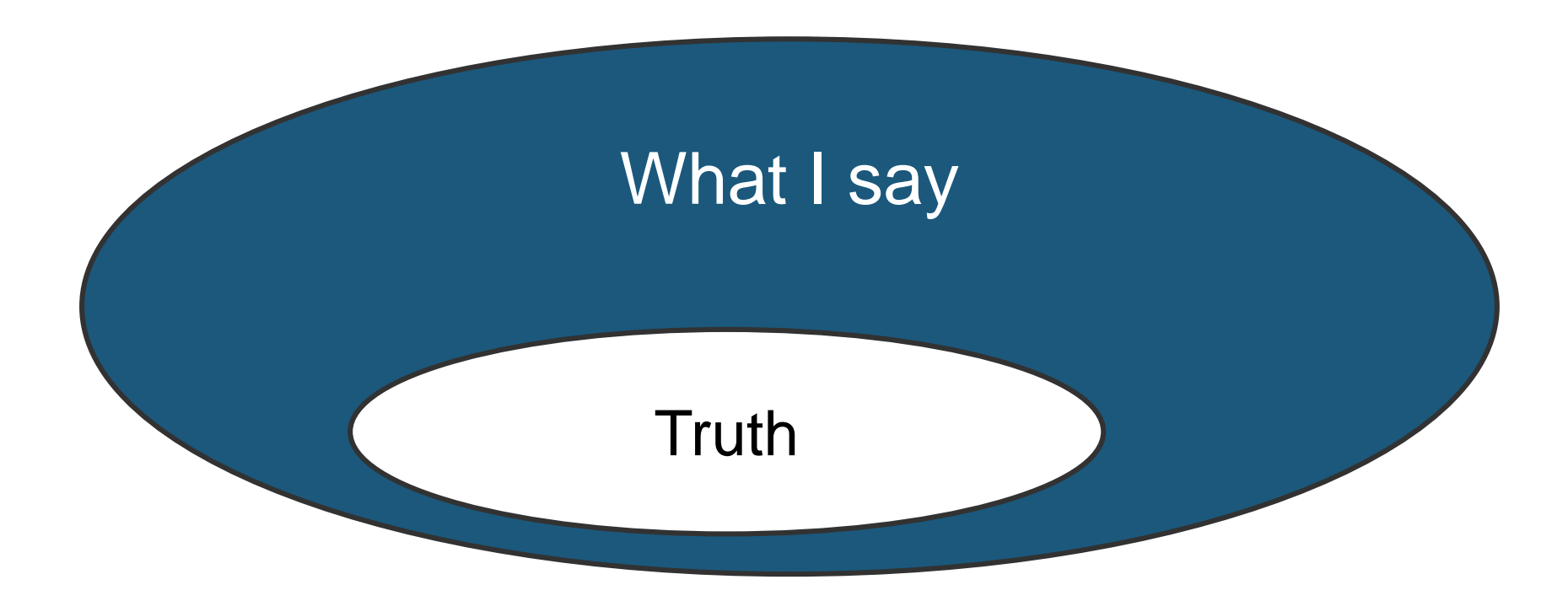

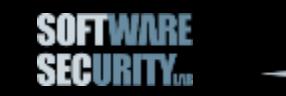

#### **Defining Precision (Soundness vs. Completeness)**

If an analyzer is *sound and complete (= perfect)*:

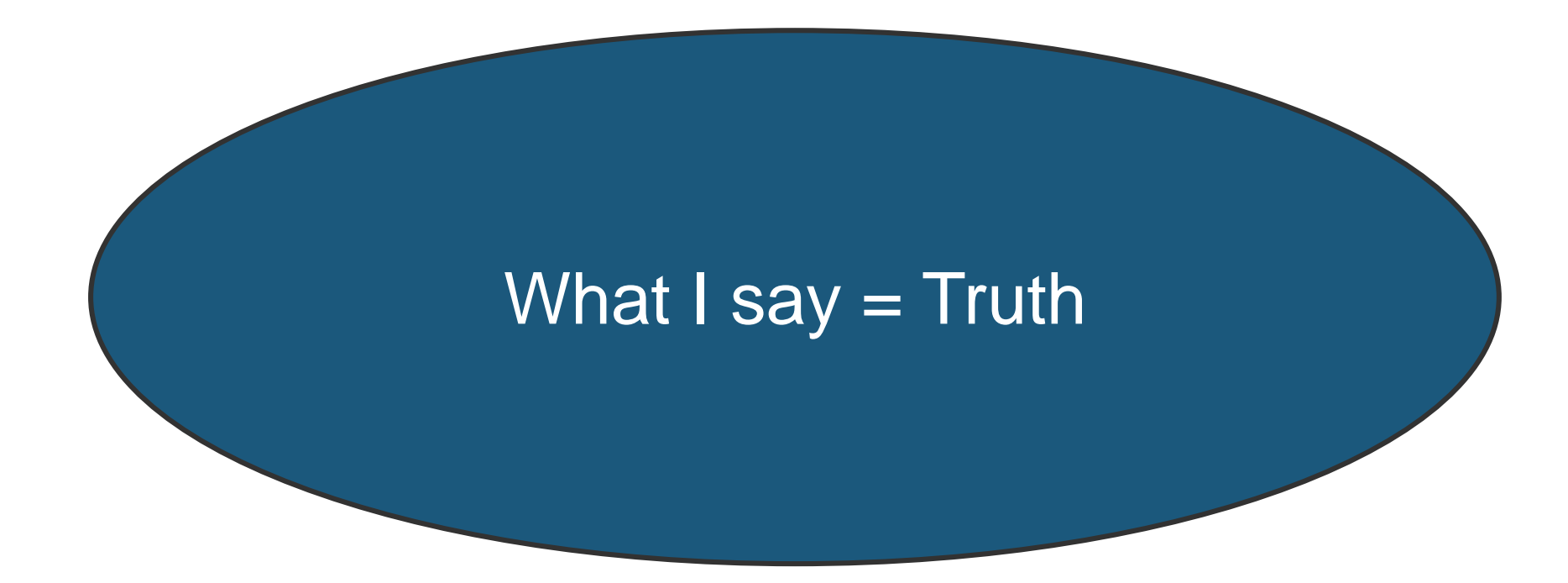

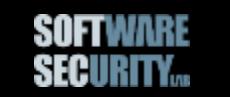

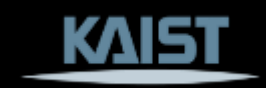

## **Precision, Recall, and Accuracy**

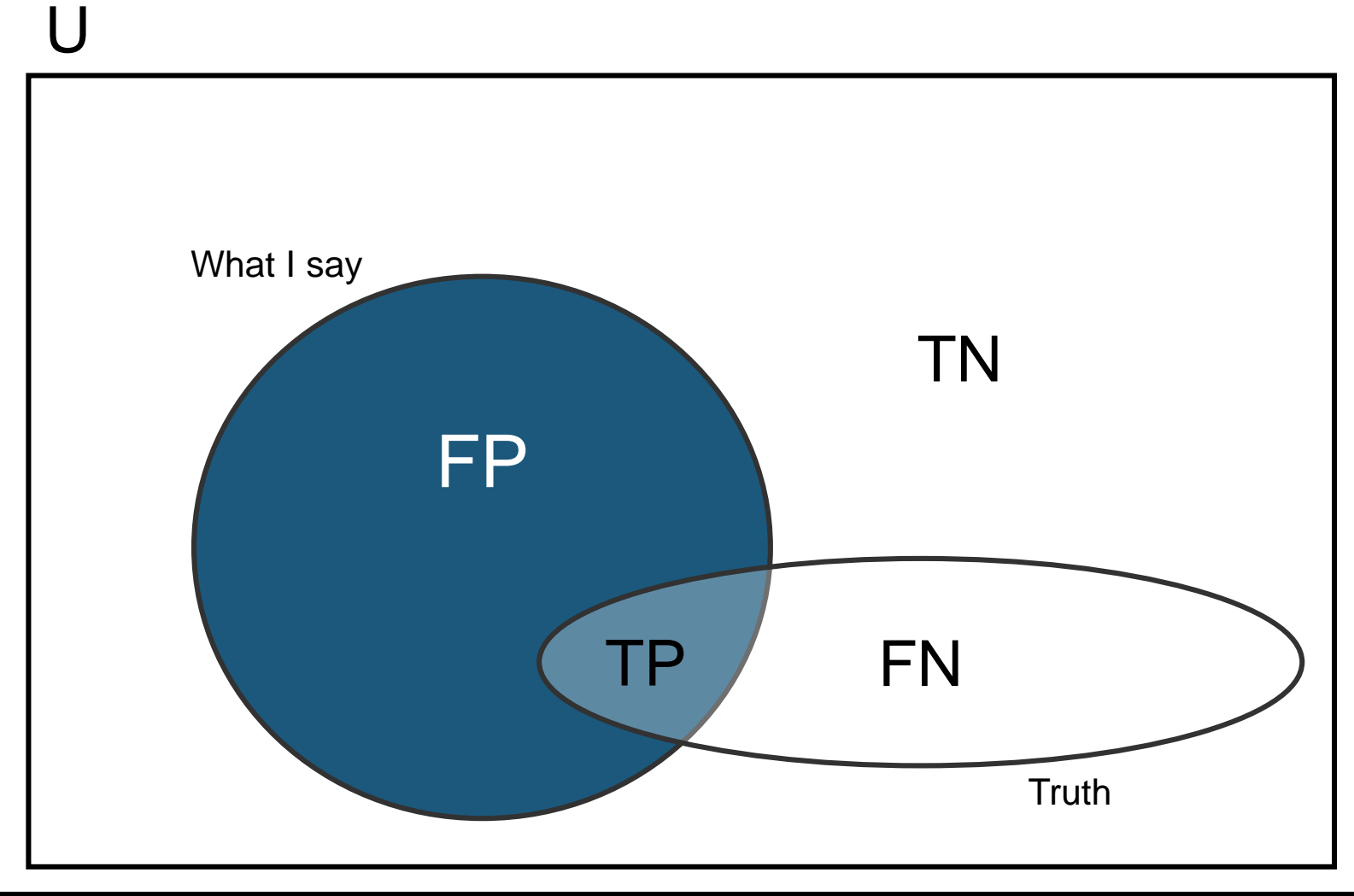

- Precision  $= TP / (TP + FP)$
- **Recall**  $= TP / (FN + TP)$
- Accuracy  $=$  (TP+TN)/(U)

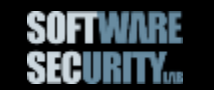

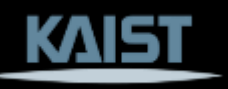

### **False-Positive Rate vs. False-Negative Rate**

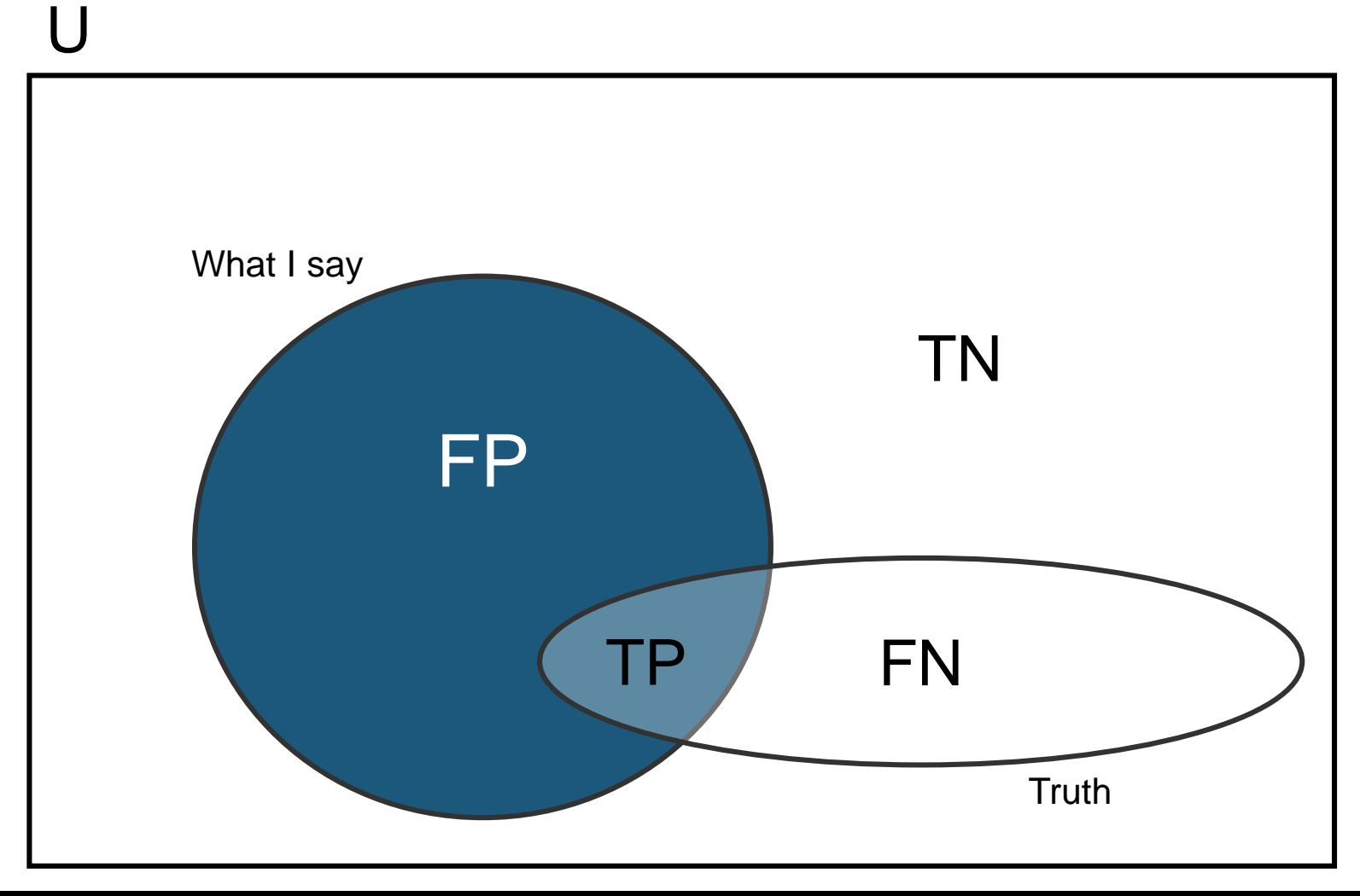

- FP Rate  $=$  FP / (TP + FP)
- FN Rate  $TN = FN / (FN + TN)$

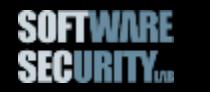

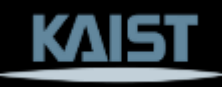

# **Fuzzing?**

#### A software testing technique for finding software bugs

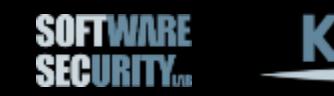

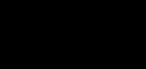

## **History of Fuzzing**

The original work was inspired by being logged on to a modem during a storm with lots of line noise. And the line noise was generating junk characters that seemingly were causing programs to crash. The noise suggested the term *fuzz*.

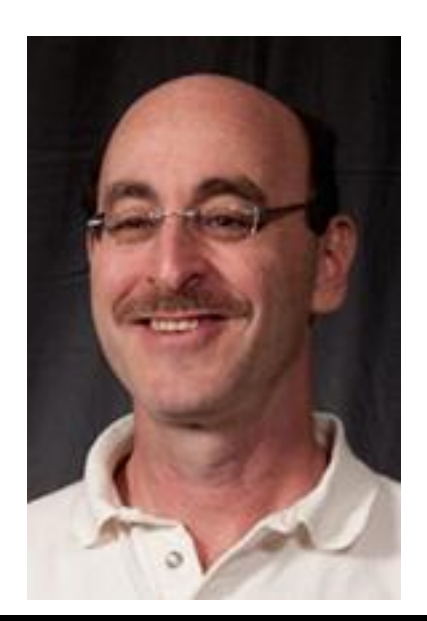

The term was coined by *Barton Miller* in *1990*.

#### **Fuzzing in 1990s**

#### An Empirical Study of the Reliability of UNIX Utilities, *CACM 1990*

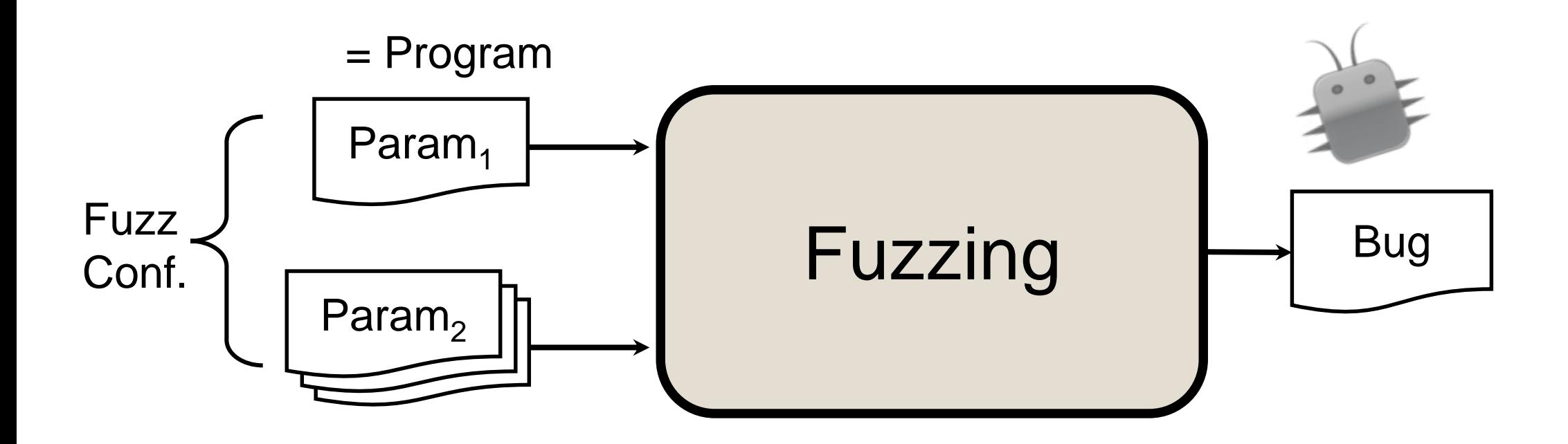

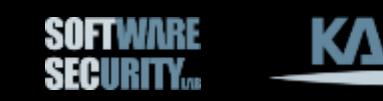

#### **Fuzzing in 1990s**

#### An Empirical Study of the Reliability of UNIX Utilities, *CACM 1990*

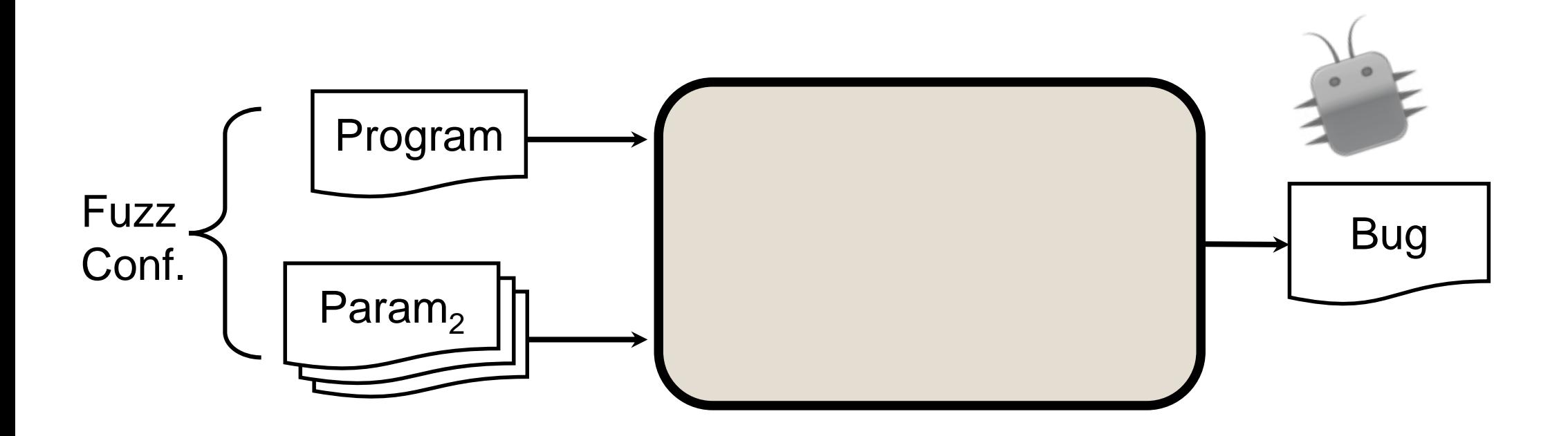

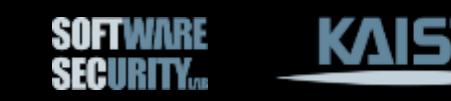

#### **Fuzzing in 1990s**

#### An Empirical Study of the Reliability of UNIX Utilities, *CACM 1990*

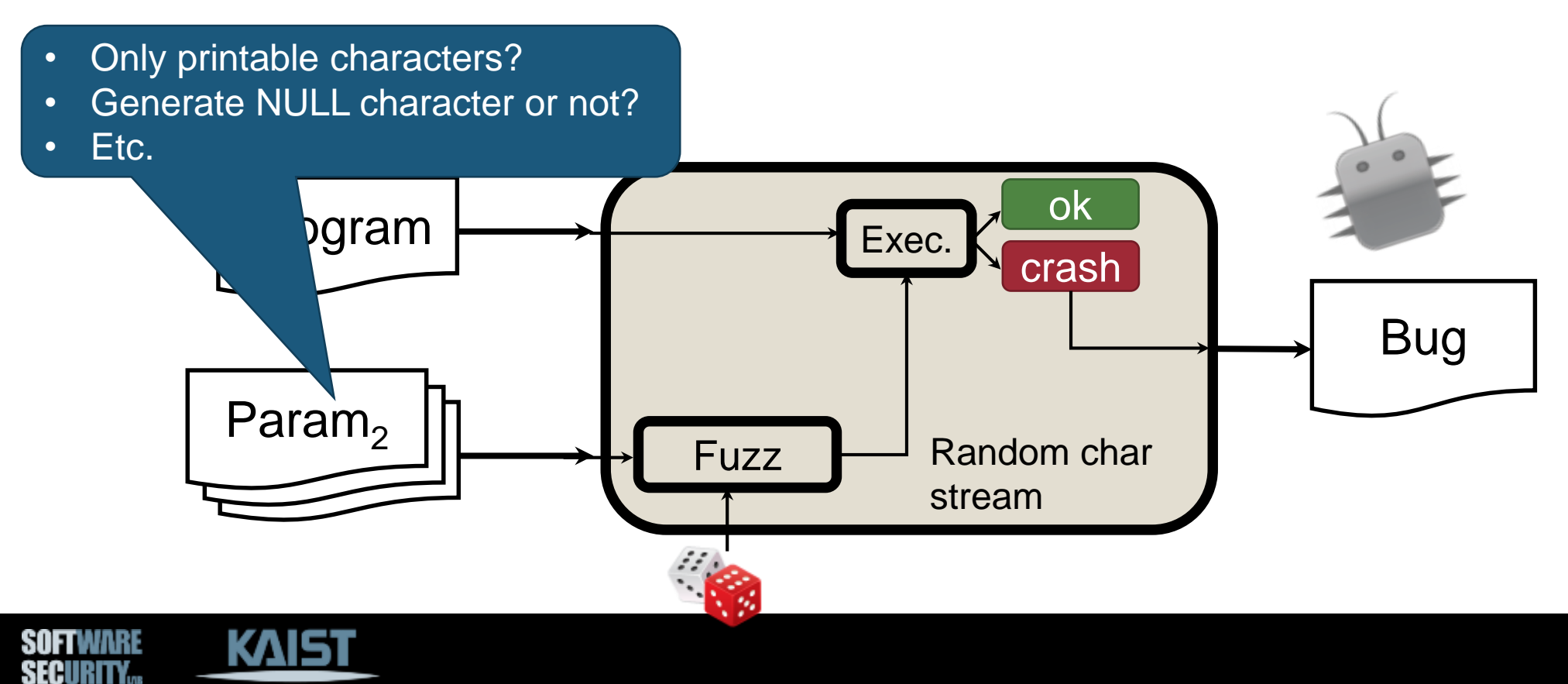

#### **Fuzzing is …**

- *Simple*, and popular way to find security bugs
- Used by security practitioners
- But, *not studied systematically until recently (~2013)*
	- − Why fuzzing works so well in practice?
	- −Are we maximizing the ability of fuzzing?

#### Can we answer these questions?

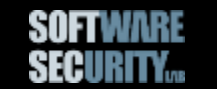

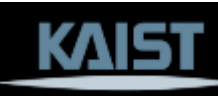

#### **Rough History of Fuzzing**

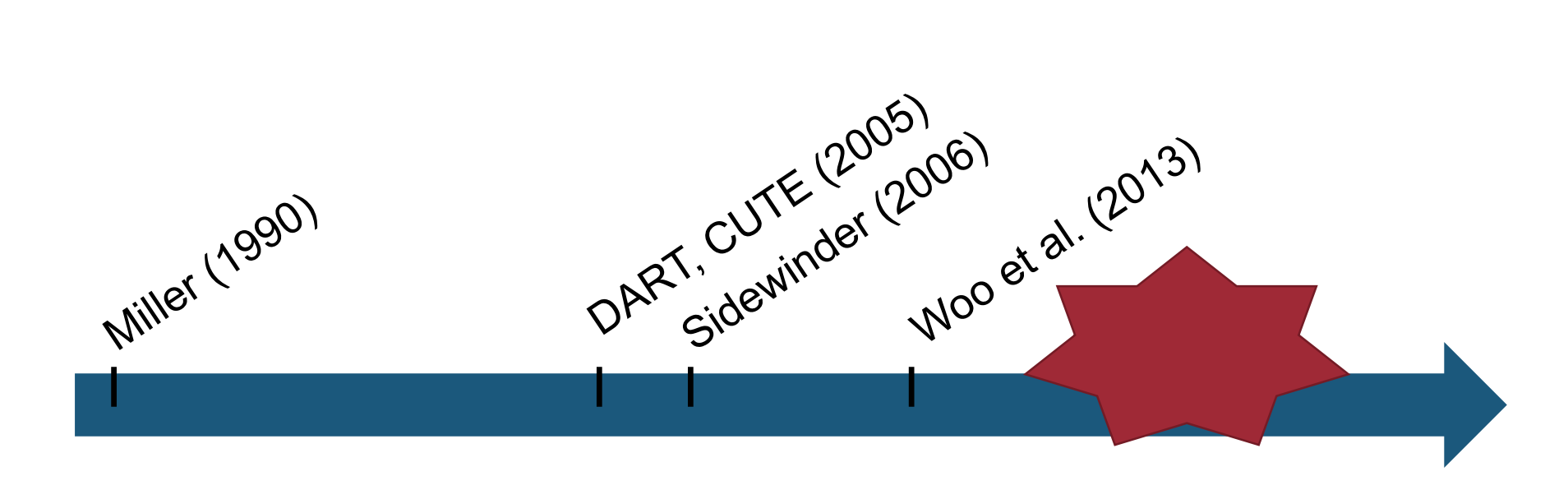

\* Visit<https://fuzzing-survey.org/> to learn more

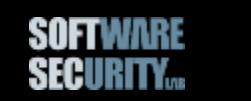

Sidewinder, Black Hat USA 2006 Sidewinder, Black Hat USA 2006<br>Woo et al., CCS 2013 20

## **Fuzzing is an Overloaded Term**

- White-box, black-box, grey-box fuzzing
- Directed fuzzing, Feedback-driven fuzzing
- Generational fuzzing
- Mutational fuzzing
- Grammar-based fuzzing
- Seed-based fuzzing
- Model-based, model-less fuzzing
- $\bullet$  Etc.

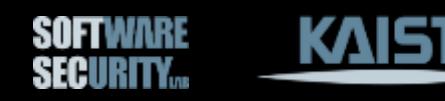

#### **Black-box vs. White-box Fuzzing**

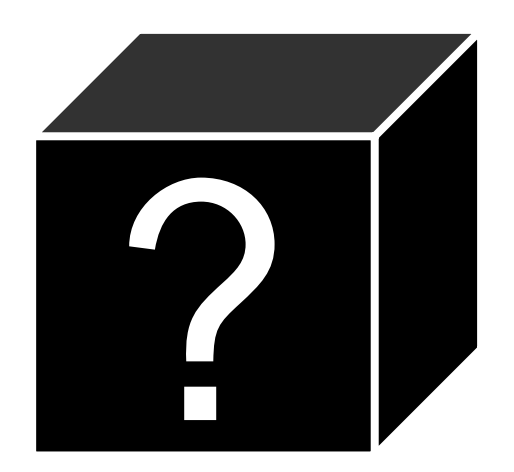

vs.

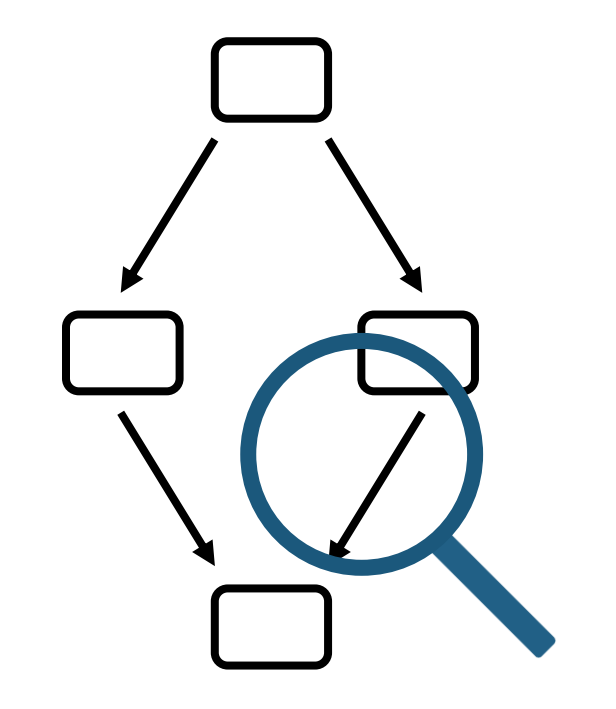

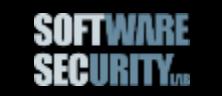

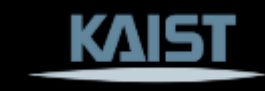

## **Grey-Box Fuzzing**

- White-box fuzzing (strictly speaking)
- Obtain some partial information about the program execution

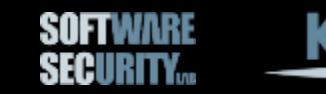

#### **Mutation- vs. Generation-based Fuzzing**

- *Seed*: an input to a program
- Mutation: mutate a given seed to generate test cases
- Generation: generate test cases from a model

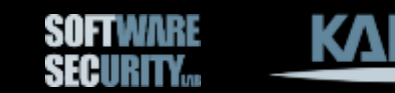

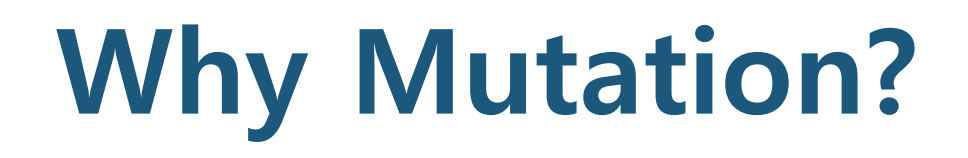

Random inputs are likely to be rejected

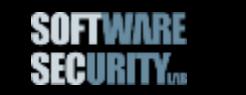

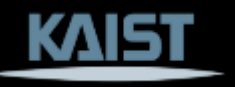

#### **Many Questions Remain**

- Given a seed, how do we mutate the seed?
- How much portion do we mutate from the seed?
- How do we obtain seeds?

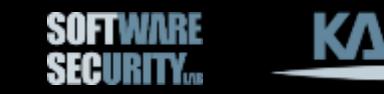

## **Why Generation?**

Empty model = Random fuzzing

Random inputs are likely to be rejected!

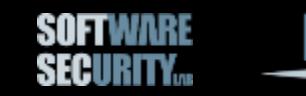

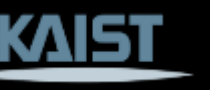

## **Grammar-based Fuzzing**

- Fuzzing compiler/interpreter
- Fuzzing VMs (Virtual Machines)

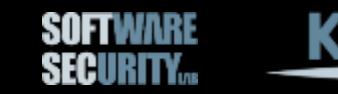

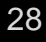

# **Fuzzing Algorithm**

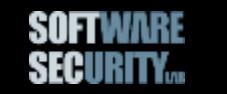

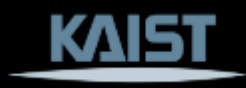

## **Key Properties of Fuzzing**

- Generate test cases
- Run the program under test with the test cases
- Check if the program crashes

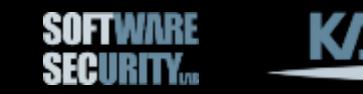

#### **Definitions**

- *Fuzzing* is the execution of the program using input(s) sampled from an input space that protrudes the expected input space of the PUT.
- *Fuzz testing* is the use of fuzzing to test if a program violates a correctness policy (e.g., security policy).

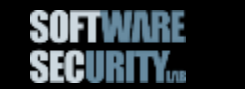

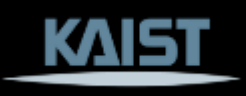

#### **Definitions**

- A *fuzz configuration* of a fuzz algorithm comprises the parameter value(s) that control(s) the fuzz algorithm.
- A **bug oracle** (O<sub>bug</sub>) is a program, perhaps as part of a fuzzer, that determines whether a given execution of the program violates a specific security policy.

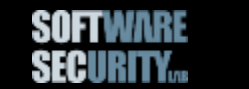

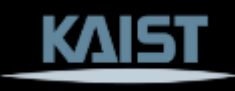

#### **Fuzzing Algorithm**

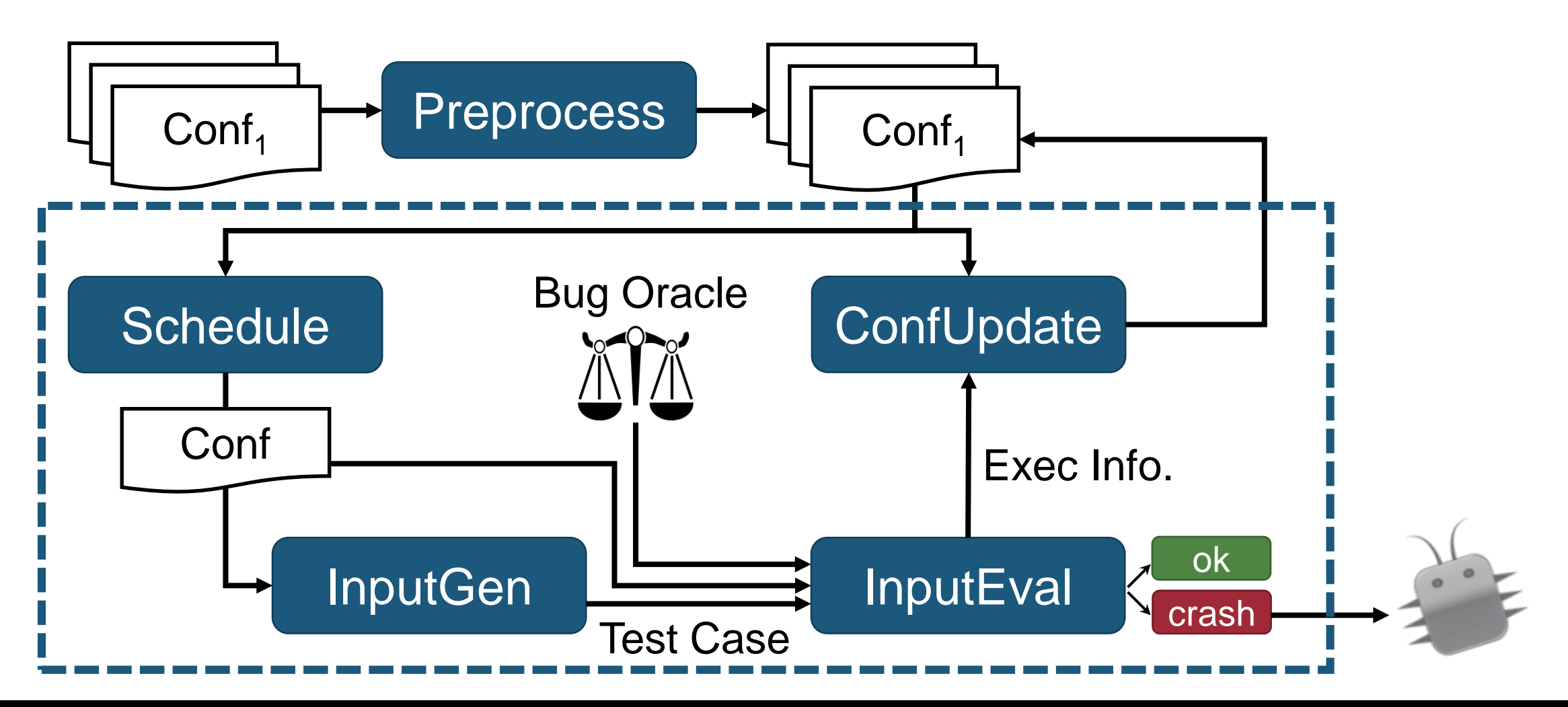

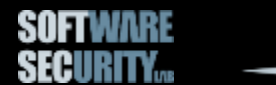

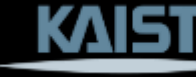

## **Fuzzing Algorithm**

#### **Algorithm 1: Fuzz Testing**

```
Input: \mathbb{C}, t_{\text{limit}}Output: \mathbb{B} // a finite set of bugs
1 \mathbb{B} \leftarrow \varnothing2 \mathbb{C} \leftarrow PREPROCESS (\mathbb{C})
3 while t_{\text{elapse}} < t_{\text{limit}} \wedge \text{CONTINUE} (C) do
     CONI \leftarrow SCHEDULE (C, t_{elapped}, t_{limit})
4
5
     \vert tc \leftarrow INPUTGEN (conf)
        // O_{\text{buq}} is embedded in a fuzzer
     |\quad \mathbb{B}', execinfo \leftarrow INPUTEVAL (conf, tc, O_{bug})
6<sup>1</sup>\mathbb{C} \leftarrow CONFUPDATE (C, conf, execinfo)
\overline{7}\mathbb{B} \leftarrow \mathbb{B} \cup \mathbb{B}'8
9 return \mathbb B
```
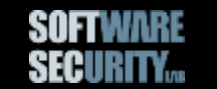

## **Fuzzing is AI!**

Finding paths in a maze

- 1. Move the agent based on the knowledge
- 2. Observe the environment (walls, passages, etc.)
- 3. Update the learnt knowledge
- 4. Goto 1

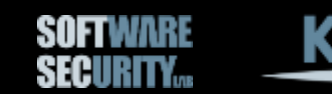

#### **Research Challenges?**

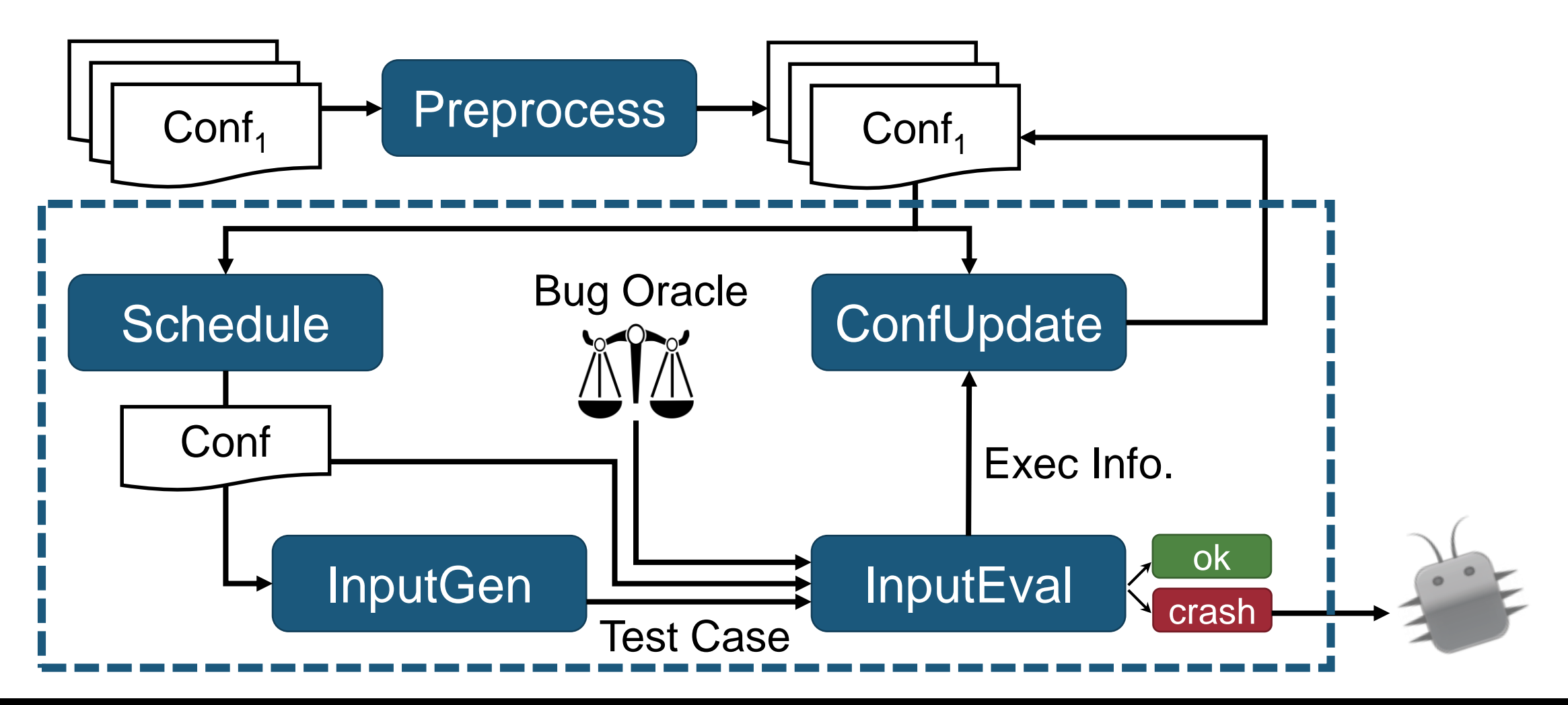

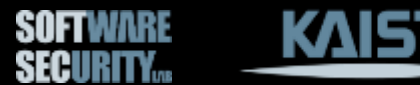

# **Questions?**

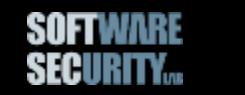

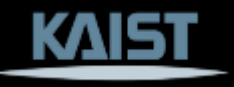